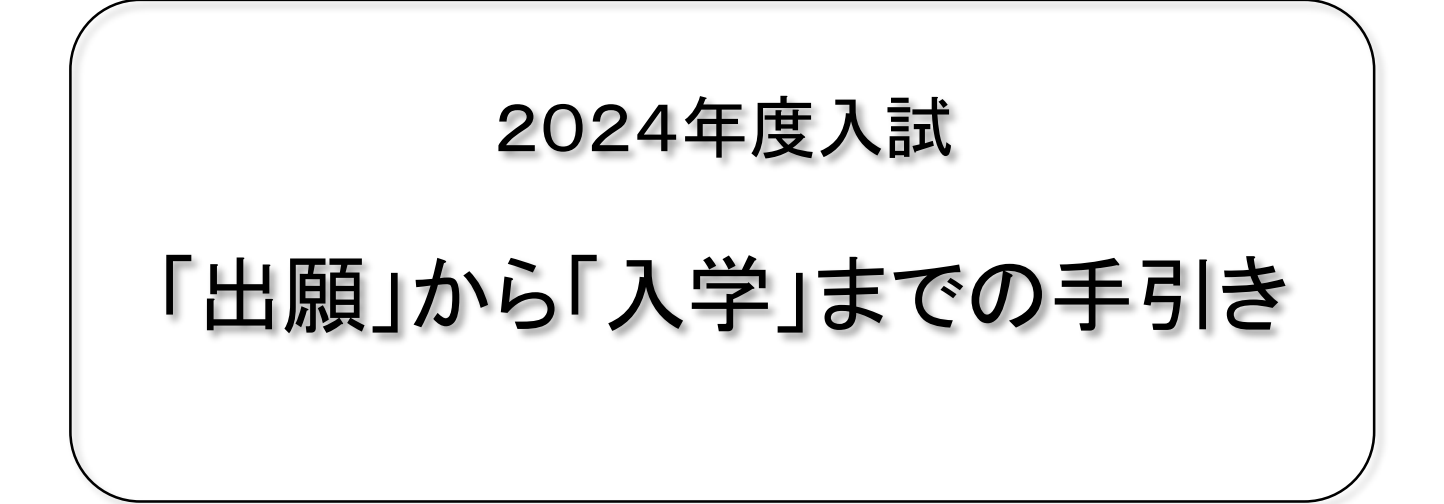

アレセイア湘南中学校

## <インターネット出願>

- ・出願はインターネット出願のみです。インターネットに接続できれば、ご自宅から出願手続きが可能です。
- ・出願期間内は、平日・土日・祝日を問わず、24時間いつでも出願手続きをすることができます。
- ・出願用顔写真(またはデジタルデータ)をご準備ください(縦4cm、横3cm、脱帽、背景なし、眼鏡使用者は着用、カラー、 白黒のどちらでも可)。デジタルデータの場合、JPEG または PNG 形式でファイルサイズは 3MB までとなります。 ・受験票・写真票の印刷をもって出願が完了です。受験票・写真票は切り離して入試当日お持ちください。

# <出願の流れ>

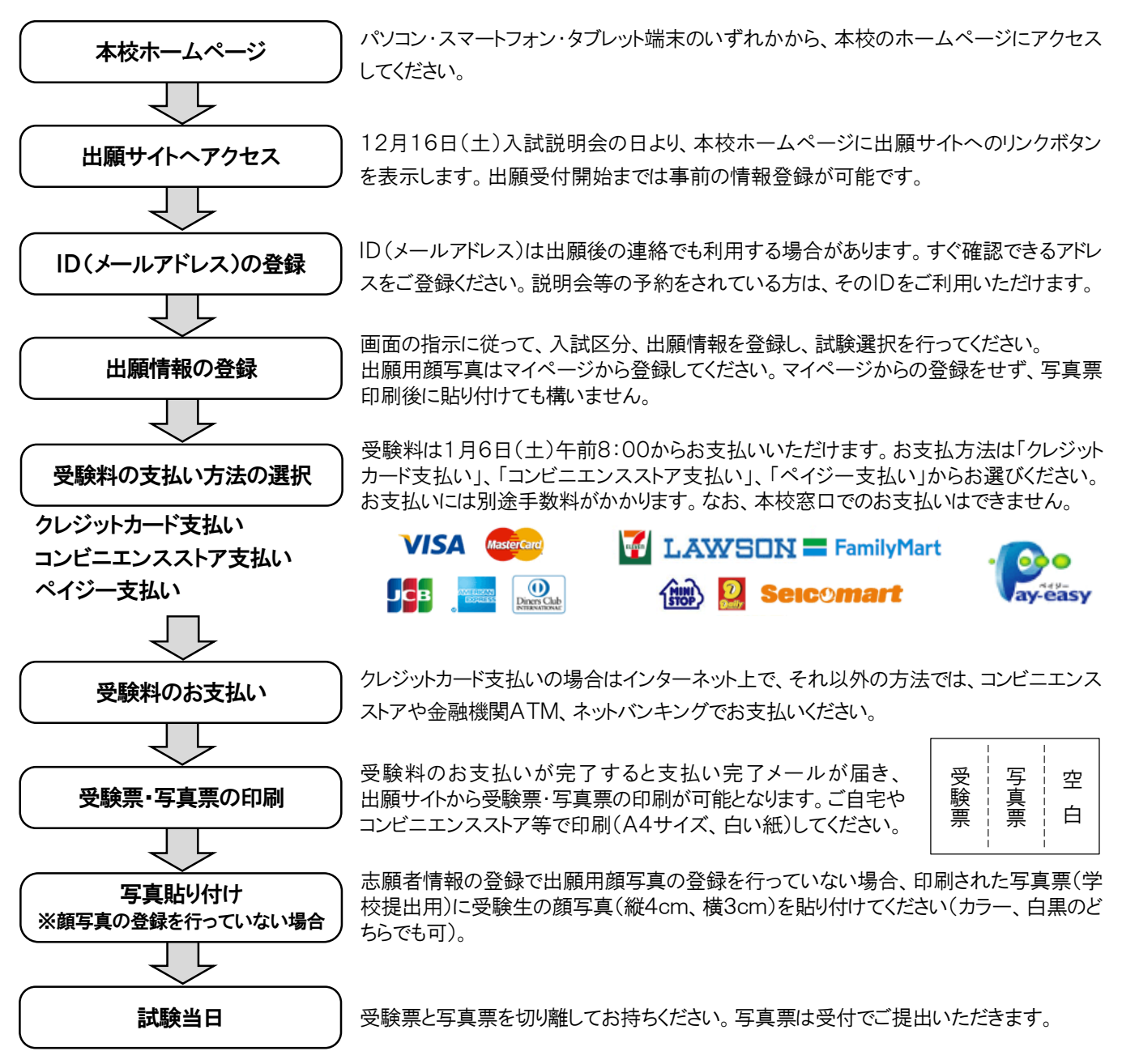

※受験票・写真票は本校からの発送はしません。各自印刷の上、試験当日にお持ちください。

※複数回受験の場合、受験番号が変わります。出願回数分だけの受験票・写真票を準備してください。

※インターネット出願は miraicompass のシステムを利用しています。

出願手順等に関しては「https://www.mirai-compass.jp.net/nygk/」(右 QR コード) をご参照ください。 出願時の操作でわからないことは、出願サイトの下部に表示されている「よくある質問」をご覧ください。それでも解決 しない場合は「問い合わせ先」にある、24時間対応サポートセンター(0120-907-869)にお問い合わせください。

### <出願情報として入力いただく主な項目>

- ・志願者 氏名、性別、生年月日、住所、電話番号、在籍小学校 趣味または興味があること、特技または得意科目、資格、委員会・係など (該当する内容がない場合は「特になし」と登録してください。) 6年生の欠席、遅刻、早退日数(4月~12月) 保護者から見た志願者の特徴、長所、中学高等学校で伸ばしたい点など(300文字以内)
- ・保護者 氏名、緊急連絡先、志願者から見た続柄
- ・入学試験 試験日、午前/午後、試験区分、特待生入試受験の有無など
- ※文字入力はインターネットで一般的に使用されている文字でお願いします。機種依存文字を使用すると文字 化けを起こす恐れがあります。合格通知等はご登録いただいた文字で表記いたします。

### <試験当日の注意事項など>

#### <持ち物>

- ・受験票、写真票(受付で提出)、筆記用具(鉛筆またはシャーペン、消しゴム)
- ・数学検定合格書のコピー(算数の試験免除を申し込まれた方)
- ・鞄は試験会場にお持ちいただけます。必要のないものは鞄の中におしまいください。

#### <注意事項>

- 1 受験生、保護者は集合時間の1時間前から控室をご利用いただけます。
- 2 上履きは必要ありません。靴(下履き)のままご入場ください。
- 3 集合時間の20分前より受験生を試験会場にご案内します。事前に準備をし、お手洗いを済ませてください。
- 4 受験生は一度試験会場に入場すると、全試験が終了するまで試験会場から出られません。緊急に連絡を 取る必要が生じた場合には、事務所窓口までお申し出ください。
- 5 時計は試験会場に用意されています。
- 6 次のものは試験では使用できません。保護者の方がお預かりいただくか、電子機器の電源をOFFにしてカバ ンに入れて試験会場にお入りください。

携帯電話、スマートフォン、時計以外の機能がついた腕時計、その他の電子機器、赤ペン、ボールペン、 蛍光ペン、定規、コンパス、分度器、格言・ことわざなどが書かれた筆記用具 など試験に必要ないもの

- 7 休み時間に飲み物を口にしてもかまいません。
- 8 受験生の解散ついて 教科入試、特待生入試、適性検査型入試では試験終了の5分後頃に解散となります。また、ポテンシャル 入試」 グローバル入試では面接開始から1時間以内に面接を終了し、 順次解散となります。
- 9 ご事情があって集合時間に遅れる場合は、必ずご連絡ください。連絡をいただいたうえで1時間目開始15分 後までに到着された場合、受験は可能です。ただし、時間の延長は致しません。

#### <緊急時の対応について>

- ・自然災害や公共交通機関の遅延等が発生した場合の緊急連絡は、本校ホームページでお知らせします。
- ・新型コロナウイルス感染対策として、特別な対策をとる必要が生じた場合は説明会及び本校ホームページで お知らせします。出願開始後の場合は、出願された受験生全員にメールでもご連絡差し上げます。

#### <その他>

- ・入試当日はスクールバスでの送迎は行っておりません。本校の駐車場も利用できませんのでご了承ください。
- ・近隣のコインパーキングなどを利用される場合、正門前の横断は危険ですので横断歩道をご利用ください。
- ・体調不良の場合を含め、別室受験は行っておりません。出願済みの方が学校感染症 (インフルエンザ等 )に 罹患した場合は、事前にご相談ください。原則として入試日程内での受験日振替で対応しています。新型コロ ナウイルスの場合も原則としては同じですが、様々な場合が想定されますのでご相談ください。

## <合格発表から入学まで>

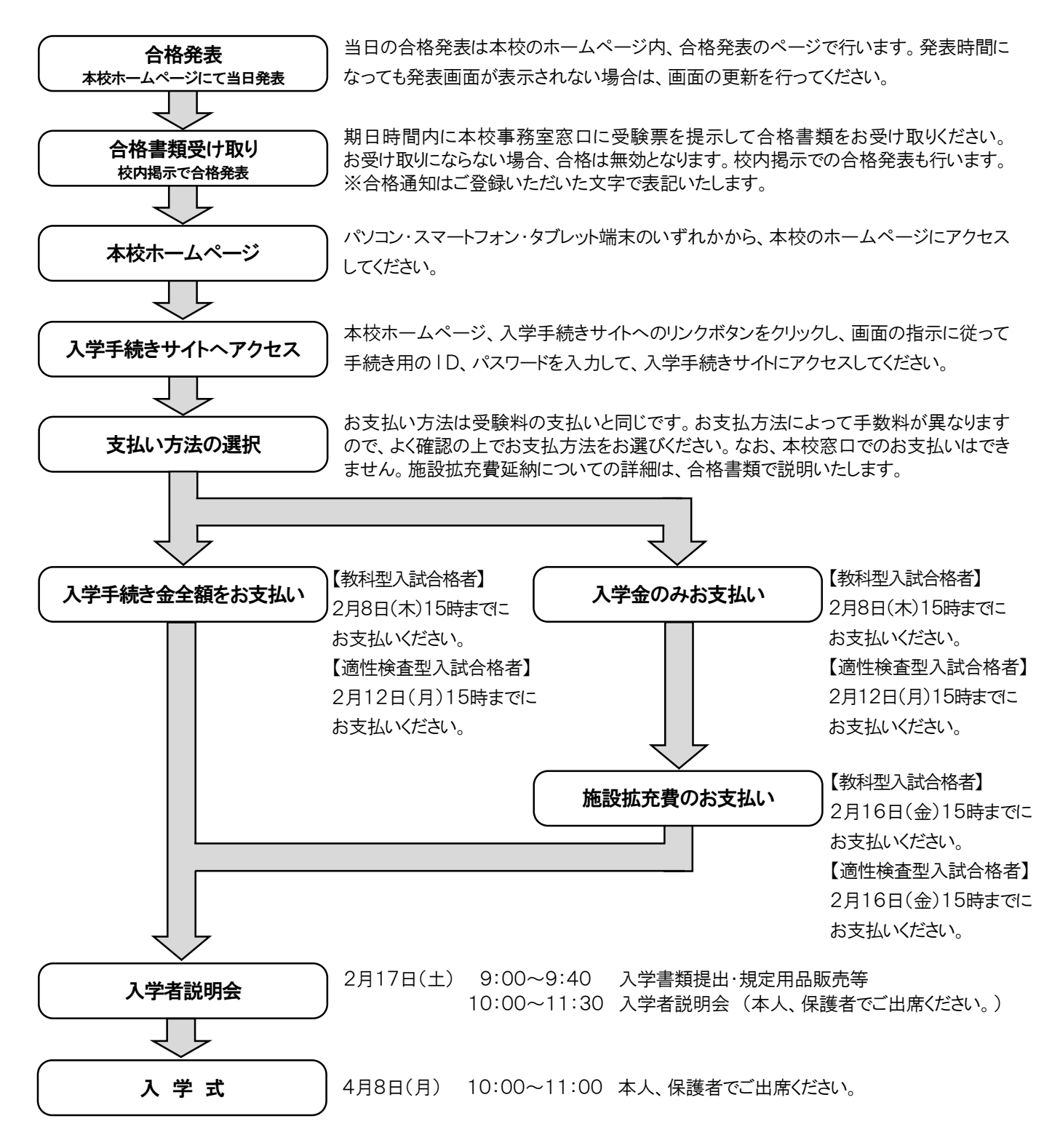

## <個人情報保護について>

・出願にあたってご提供いただいた氏名、住所等の個人情報は、本校入学試験およびこれらに付随する業務 以外の目的では使用いたしません。